Prof. Dr. P. Sobe

## **2. Praktikum – Algorithmen, PAP**

1. Entwickeln Sie einen Algorithmus (als PAP) zur Berechnung der Nullstelle  $x_0$  einer beliebigen reellen monotonen Funktion  $f(x)$  die im Intervall [a,b] mit a<br/>b liegt. Die Funktion wird als gegebenes Unterprogramm f() angenommen und es ist möglich, den Funktionswert an beliebig gewählten Stellen x im Intervall zu berechnen. Im PAP kann das wie unten dargestellt erfolgen:

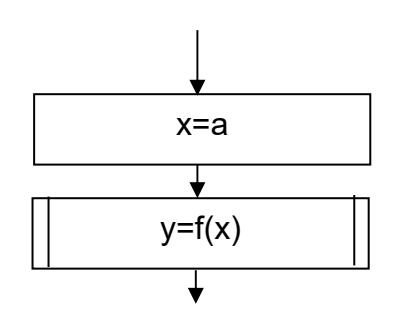

Zum Finden der Nullstelle sollen Sie die Intervallhalbierungsmethode benutzen. Es wird der Funktionswert in der Mitte des Intervalls berechnet und geprüft, in welchem Teilintervall (links oder rechts)  $x_0$  liegt. Das Intervall wird damit halbiert und im linken bzw. im rechten Teilintervall weitergesucht. Dieses linke oder rechte Teilintervall wird wiederum in der Mitte halbiert und so weiter, bis der Funktionswert an der zuletzt betrachteten Intervallmitte kleiner als 10-6 ist.

2. Schreiben Sie ein Unterprogramm als PAP, das in einem Feld von Zahlenwerten, einen angegebenen Zahlenwert sucht und dessen Index zurückgibt! Ist die Zahl im Feld nicht vorhanden, so ist der Index -1 zurückzugeben. Das Feld mit den Zahlenwerten kann wie unten angegeben in Ihrem PAP erzeugt werden. Es handelt sich beispielsweise um das Einlesen der Zahlen aus einer Datei.

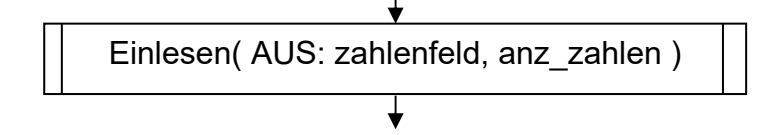

Geben Sie an, wie viele Schritte der Algorithmus bis zum Finden oder Nichtfinden des gesuchten Zahlenwerts benötigt!

Zusatzaufgabe: Was ändert sich, wenn die Zahlen durch Einlesen() wertmäßig aufsteigend sortiert in das Feld gespeichert werden?